# **School Smart Analytics**

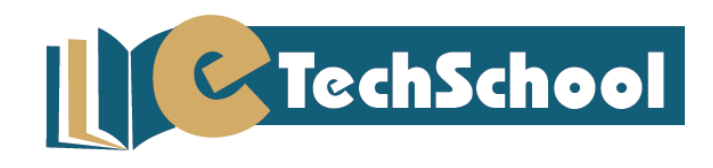

# **Smart Analytics : School Evaluation at a Single Glance**

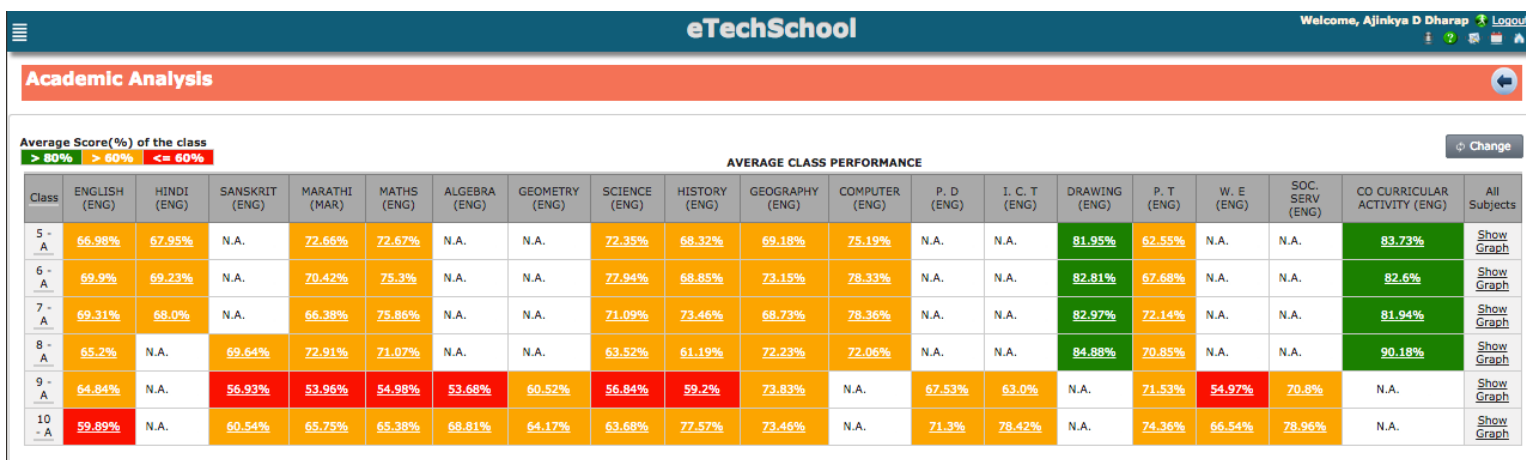

The final aim of any school is to have a reasonably high average score of every class. 'Academic Analysis' assists the schools in keeping track of the same. The above snap shot shows you the average score of every class against corresponding subjects. You can see different color codes are used to depict the averages; green shows averages more than 80, orange shows more than 60 and red shows less than 60 which helps in grabbing the attention of the viewer to respective scores. If you click on the score, you are able to see further details like number of students falling under respective slabs and their details.

## **Smart Analytics : Class Evaluation at a Single Glance**

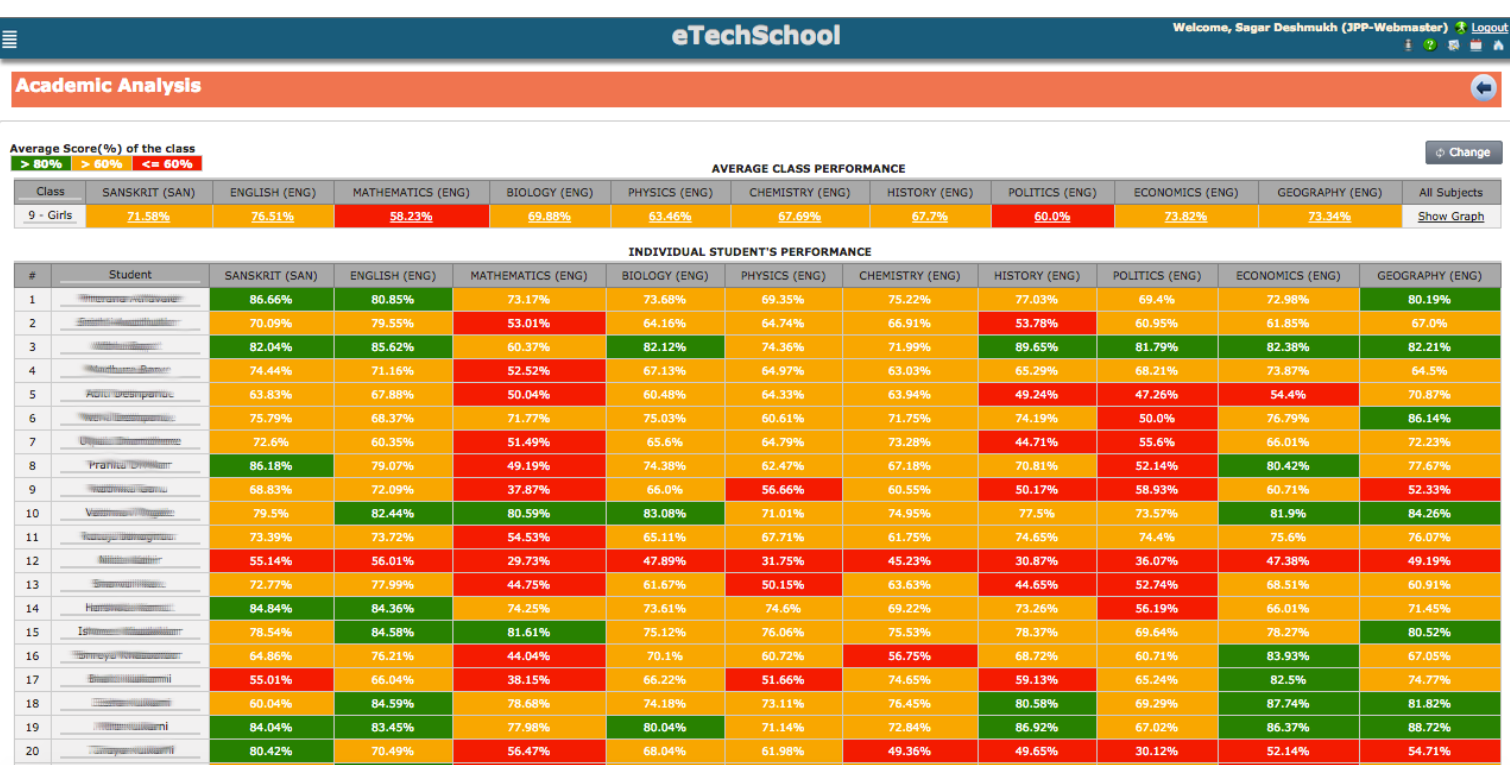

If a specific class is selected for viewing the academic analysis, then along with the class average against corresponding subjects individual student performance is also shown. Here again the color code is followed which makes it really simple to highlight students with good performance, those with average performance and those with poor performance.

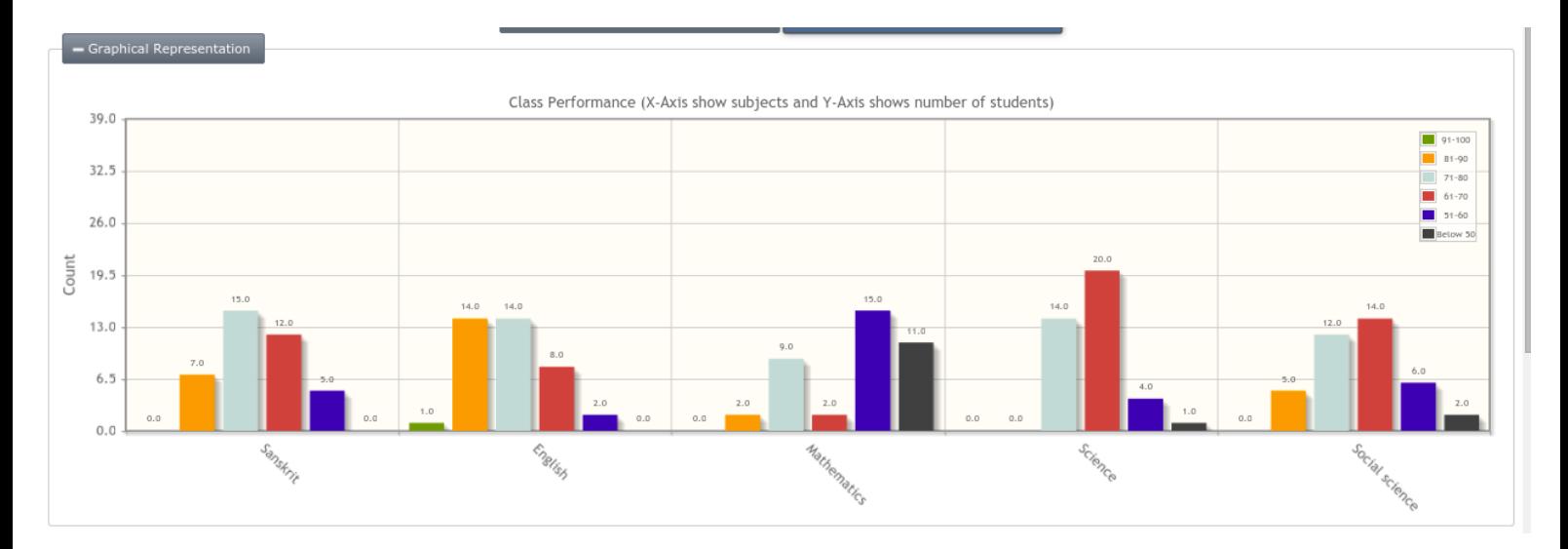

#### **Smart Analytics : Class Performance Summary**

This graph shows number of students falling under corresponding percentage slabs. For instance, in this graph there is not a single student who has scored marks > 90 in Sanskrit, 7 students have scored between 81-90.

## **Smart Analytics : Co-Scholastic Performance Summary**

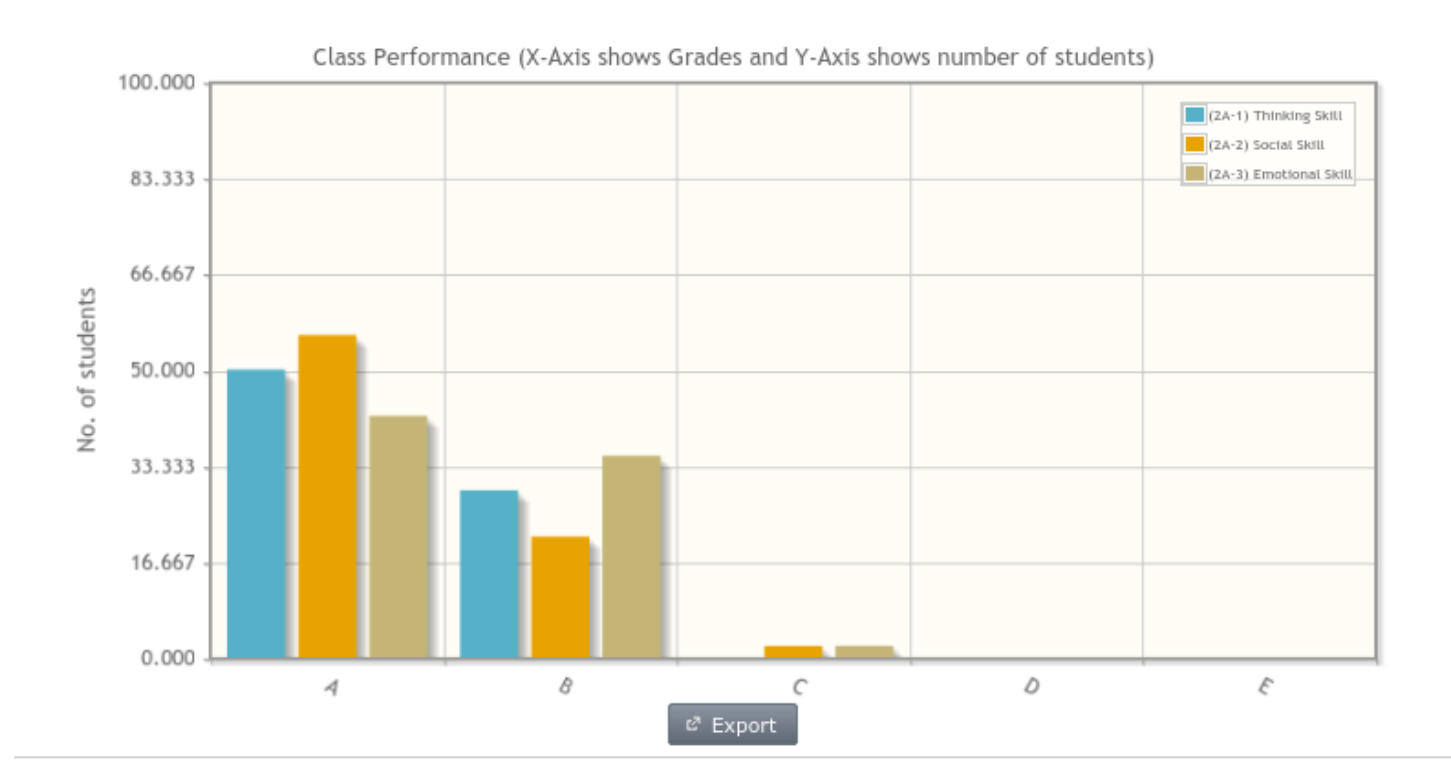

This graph shows number of students who have aquired respective grade shown on X Axis in corresponding categories. The different color codes represent different categories.

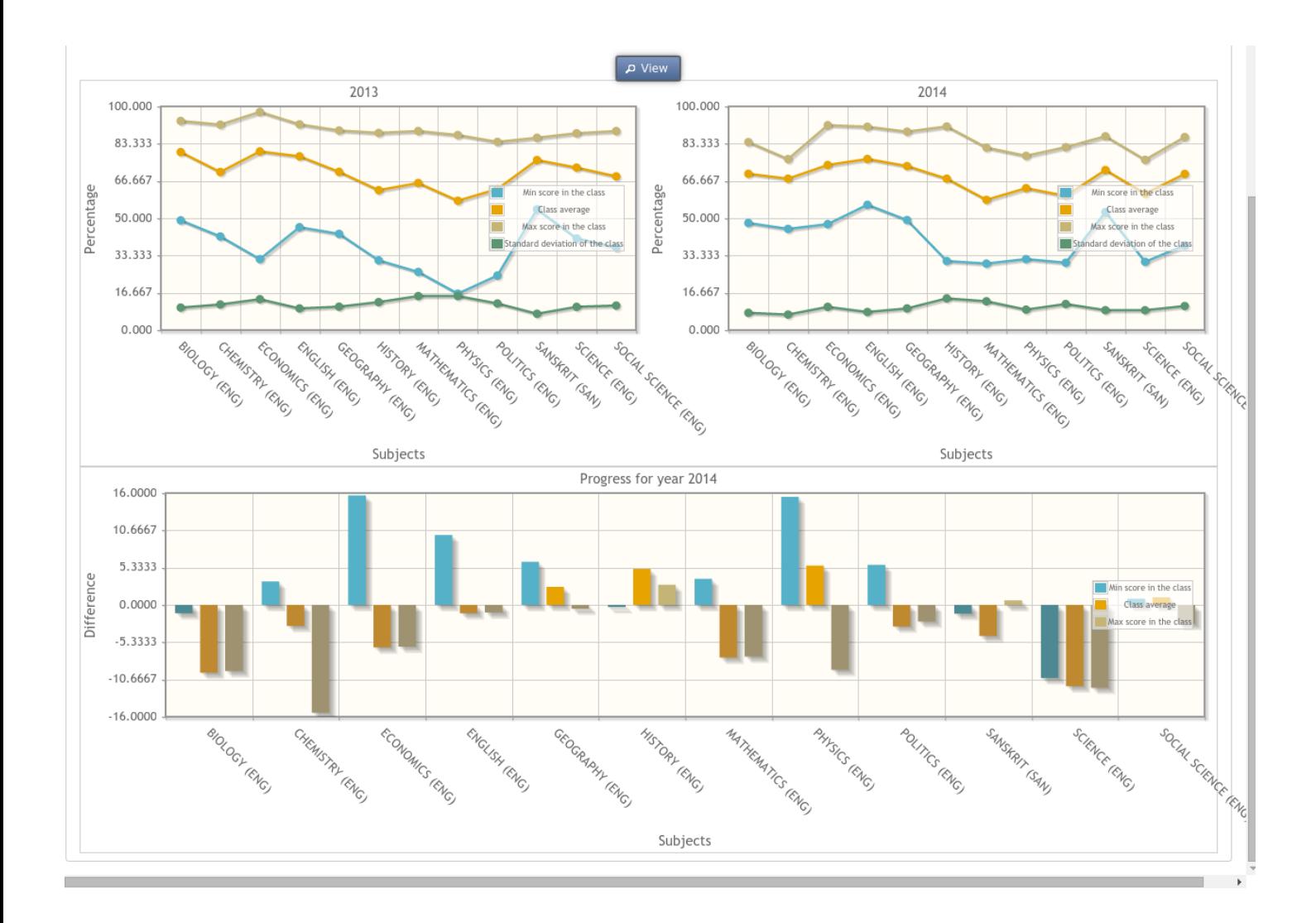

#### **Smart Analytics : Class Progress**

These graphs shows progress of the class as a whole in successive years. Difference colored lines are used to represent maximum score, minimum score, average score and standard deviation of the class. The first two graphs show the performance for corresponding years and the third graph shows the difference in respective scores. i.e. it shows difference in maximum scores, minimum scores and average which have been plotted in the first two graphs.